#### Настройка ACL и NAT

Петухов Андрей petand@lvk.cs.msu.su Антоненко Виталий anvial@lvk.cs.msu.su комната 247

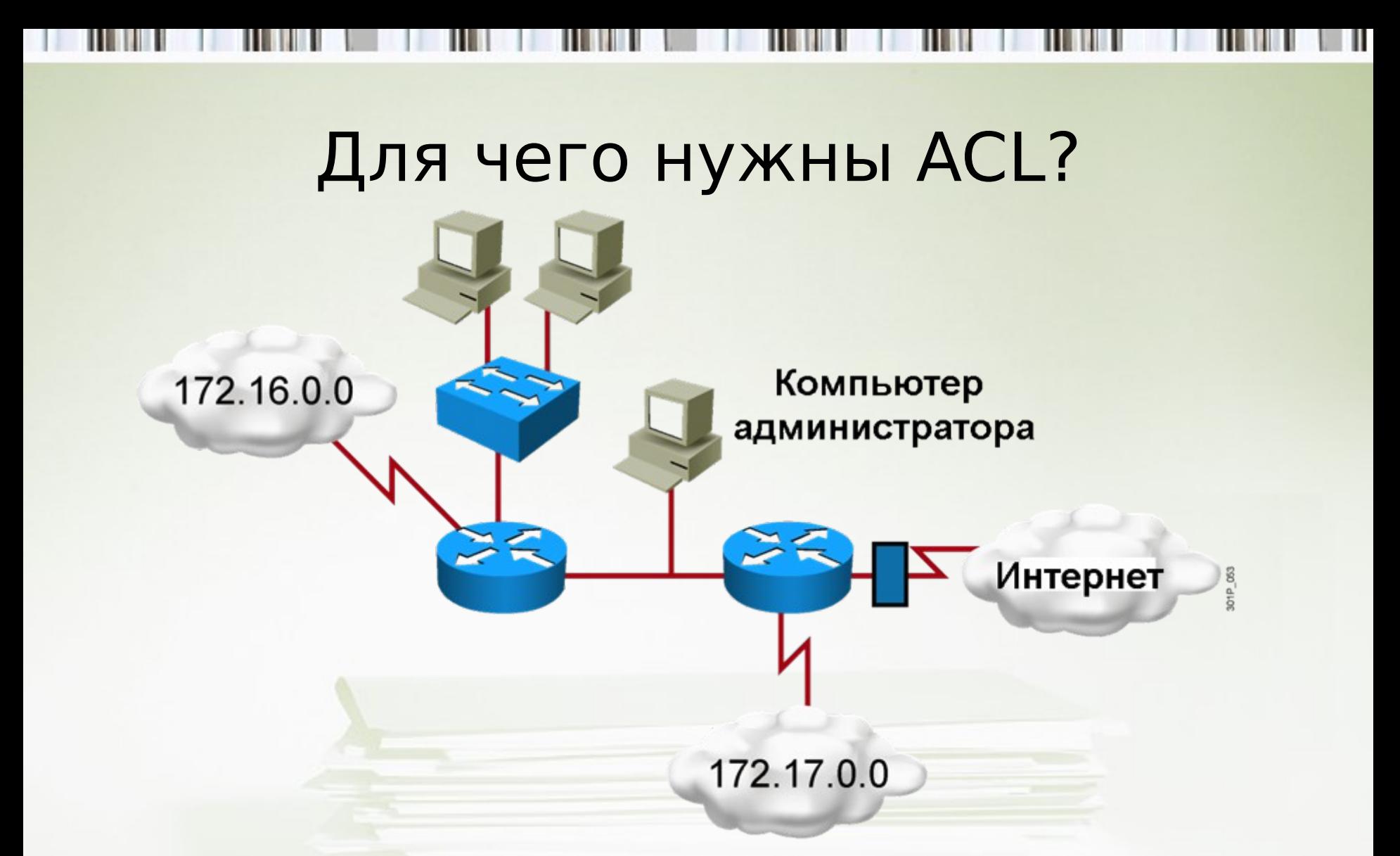

- Классификация: разделение трафика на классы на основе значений полей пакетов
- Фильтрация: один из вариантов использование классов 2 трафика

#### Фильтрация с помощью ACL

Передача пакетов через интерфейс

301P\_054

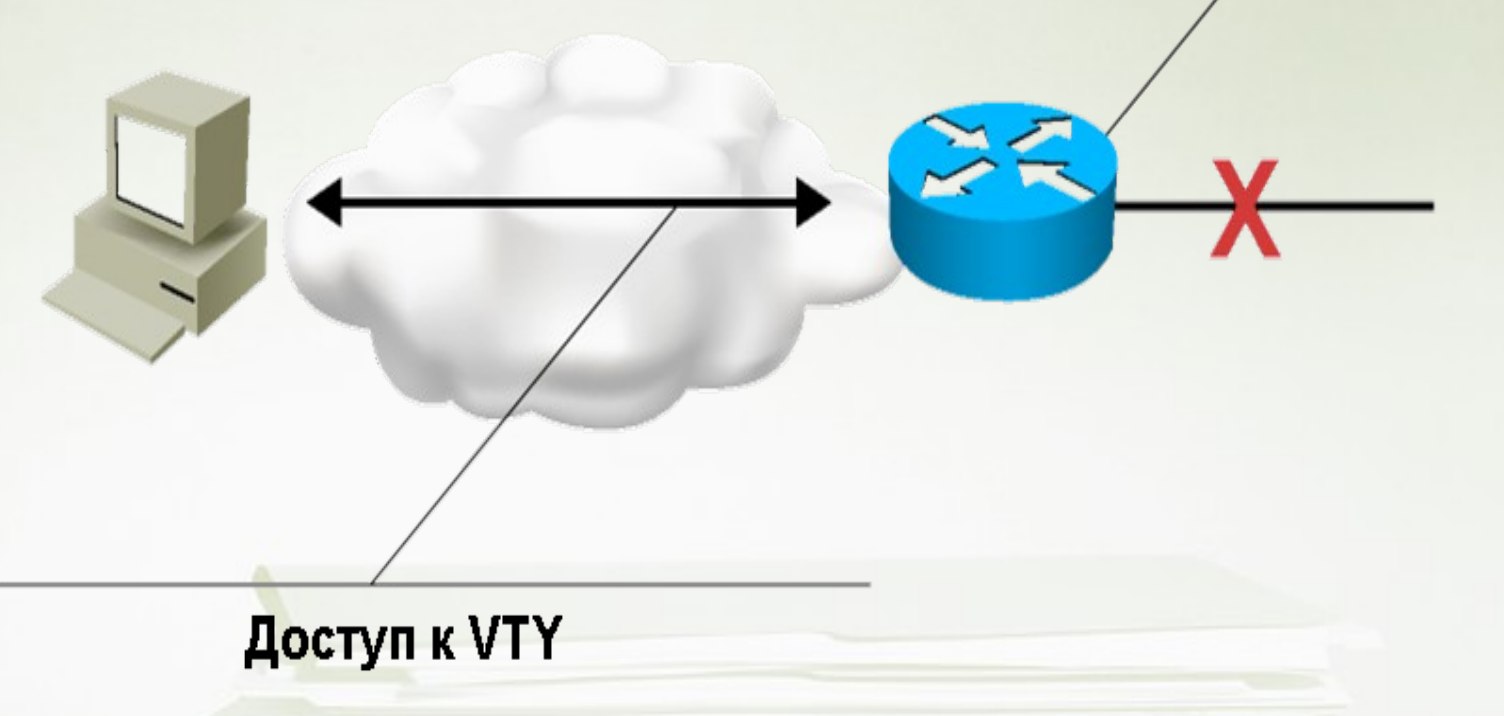

- Можно задать классы разрешенного и запрещенного трафика, проходящего **через** маршрутизатор.
- Можно задать классы разрешенного и запрещенного трафика, предназначенного **самому** маршрутизатору (vty) 3

#### Другие применения ACL

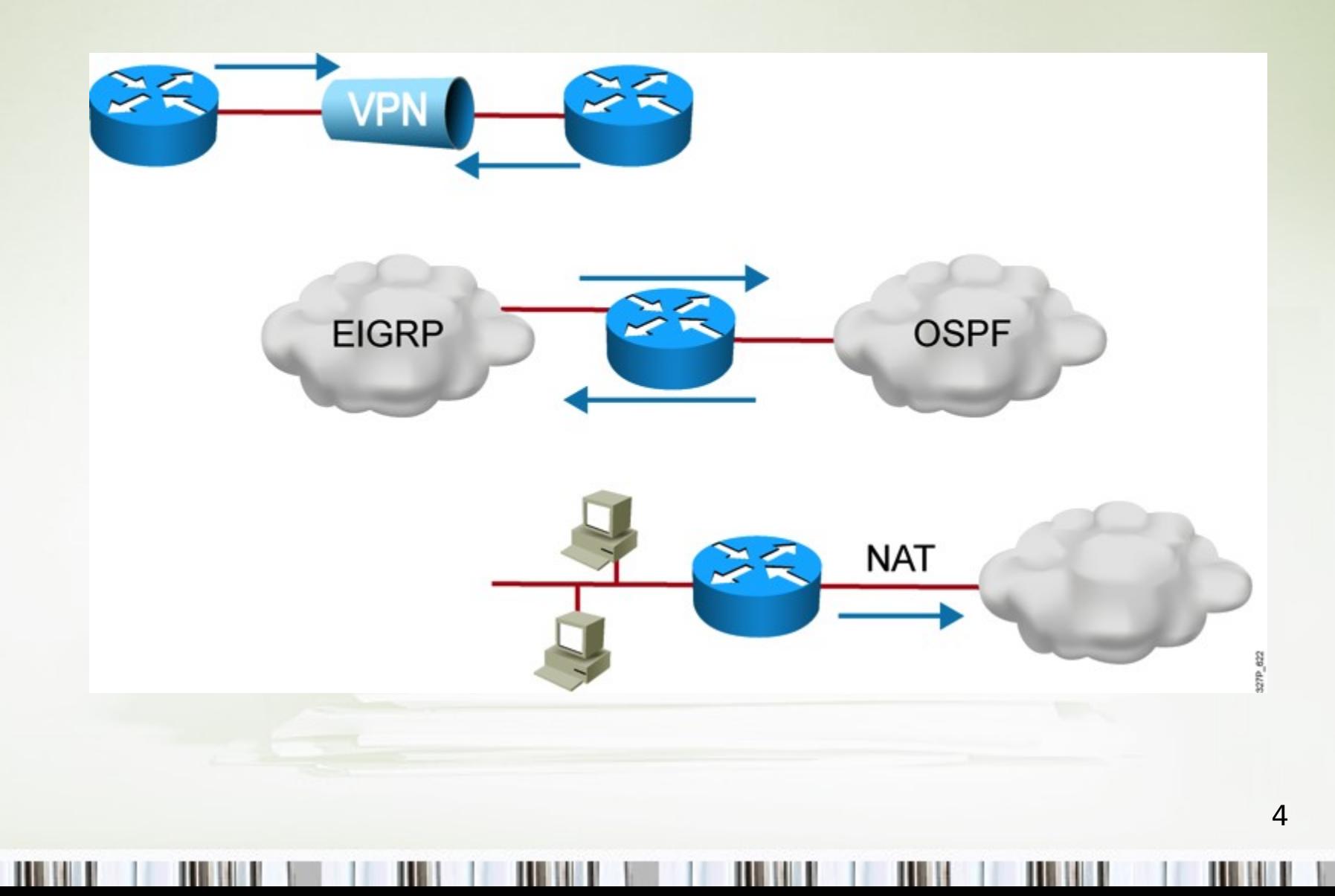

#### **ACL в исходящем направлении**

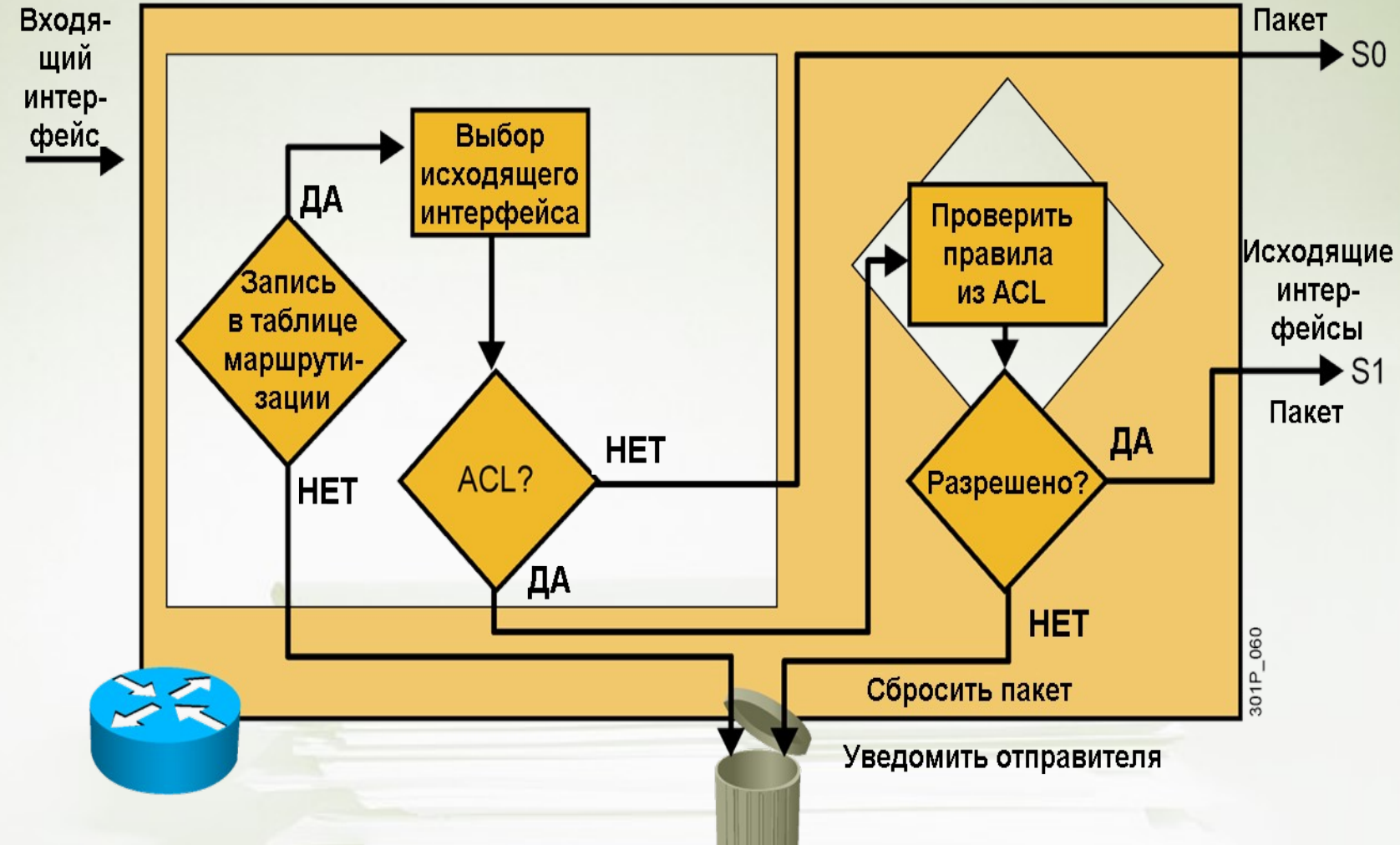

Если ни одно правило ACL не сработало, пакет сбрасывается.

#### Типы ACL (вариант Huawei)

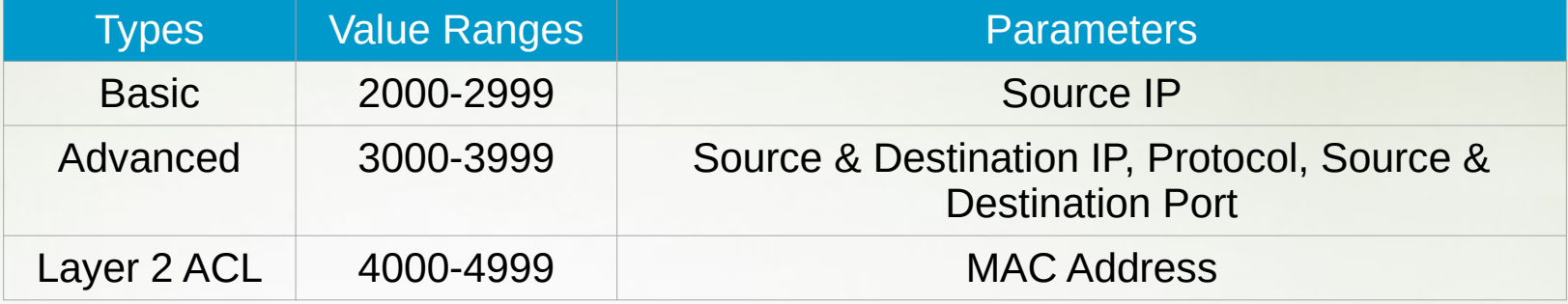

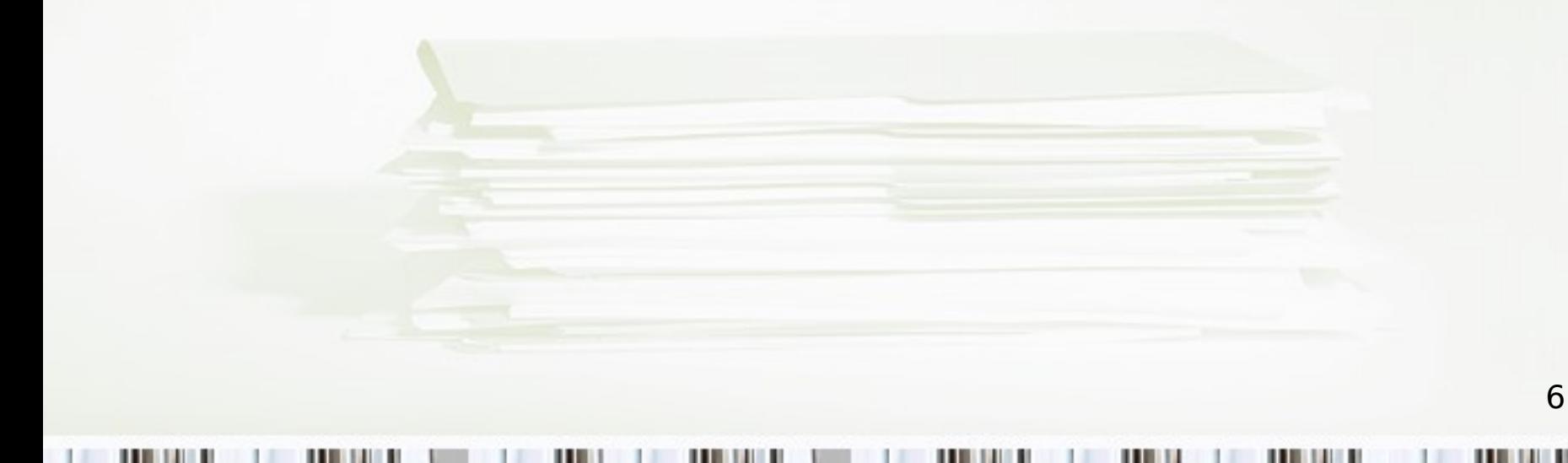

### Тип ACL (вариант CISCO)

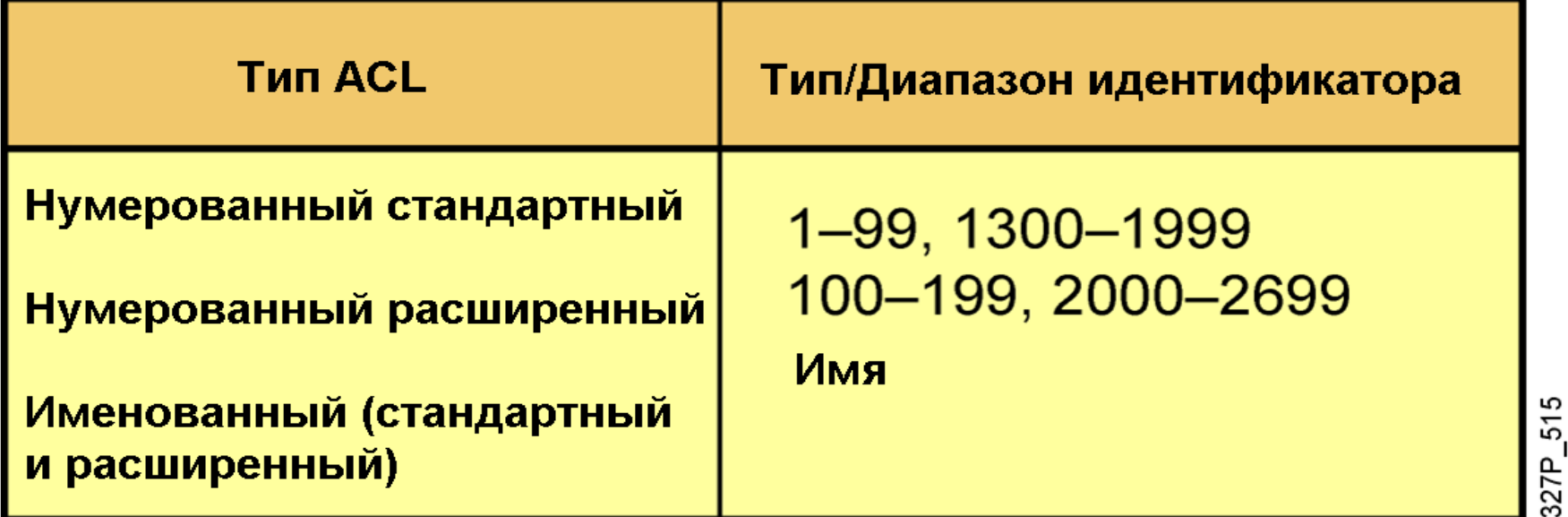

Тип нумерованного ACL определяется неявно через присваиваемый ему идентификатор:

- Использование идентификаторов из диапазона [1-99] и [1300-1999] приведет к созданию стандартного ACL.
- Использование идентификаторов из диапазона [100-199] и [2000-2699] приведет к созданию расширенного ACL.
- При создании именованного ACL его тип задается явно  $\overline{7}$

## Правила ACL

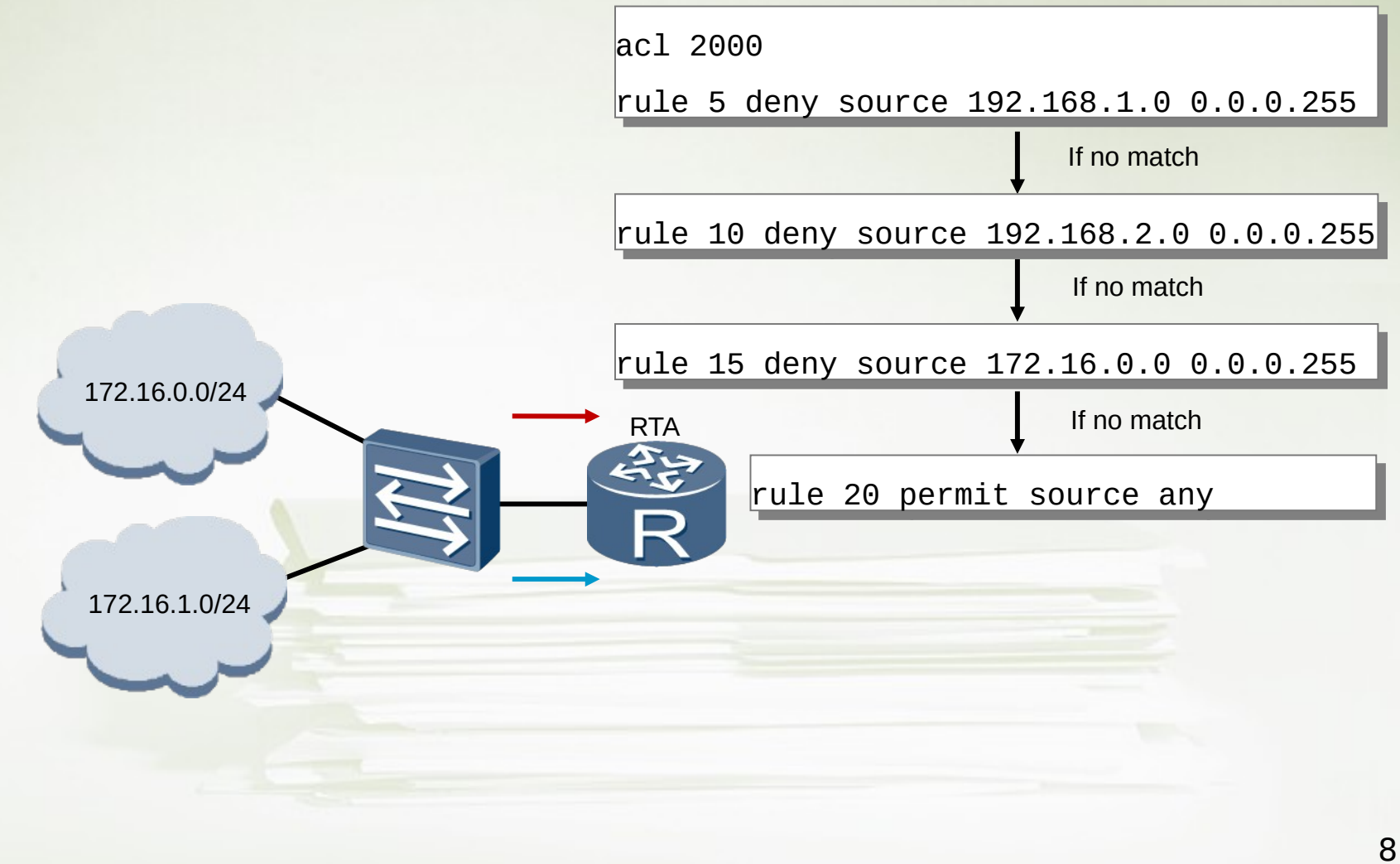

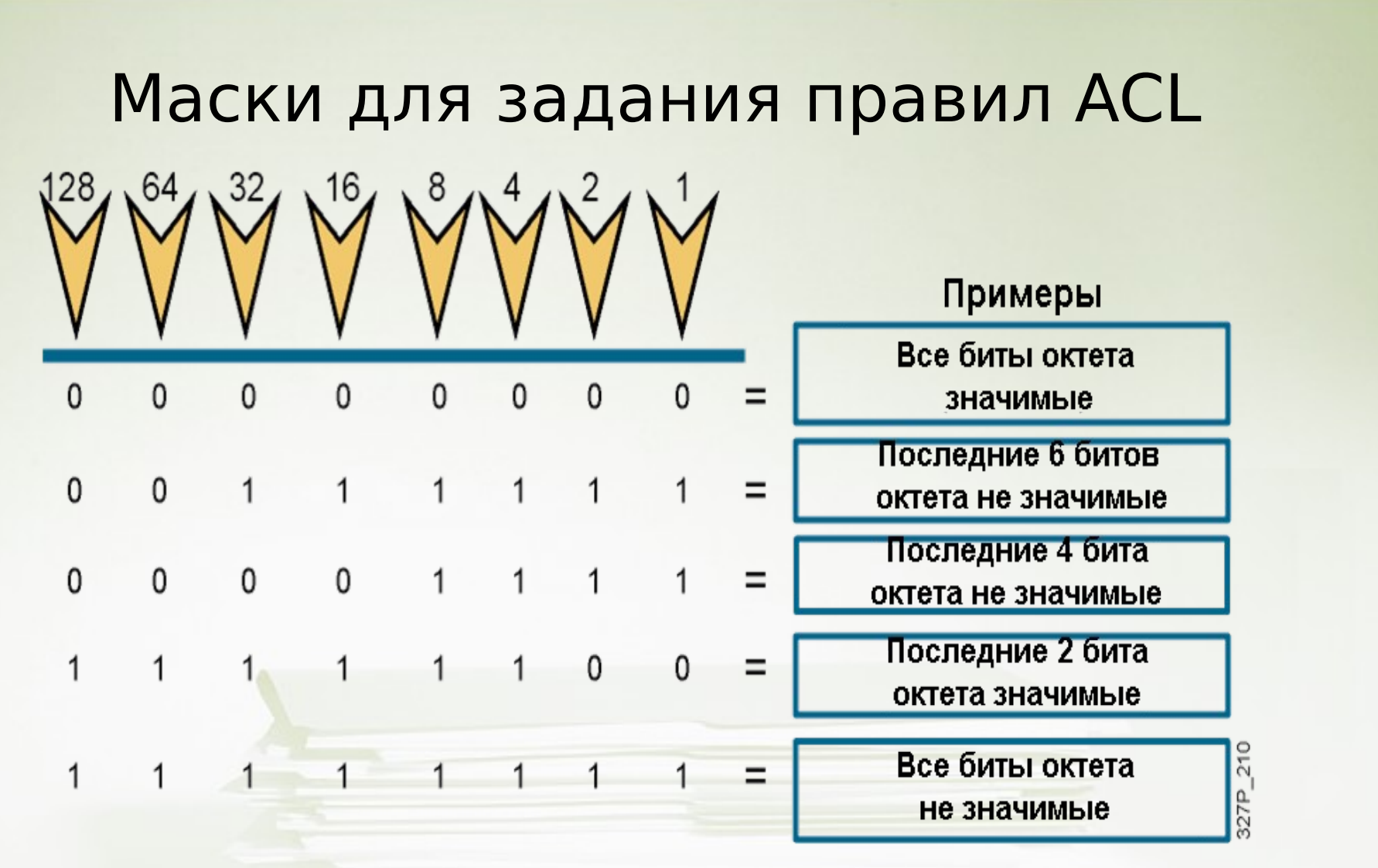

- 0 означает значимый бит в позиции IP адреса
- 1 означает незначимый бит в позиции IP адреса

## Маски для задания правил ACL, пример

Маска для диапазона адресов 172.30.16.0/24 - 172.30.31.0/24.

маска будет следующей 172.30.16.0 0.0.15.255

172.30.16.0

Маска ACL

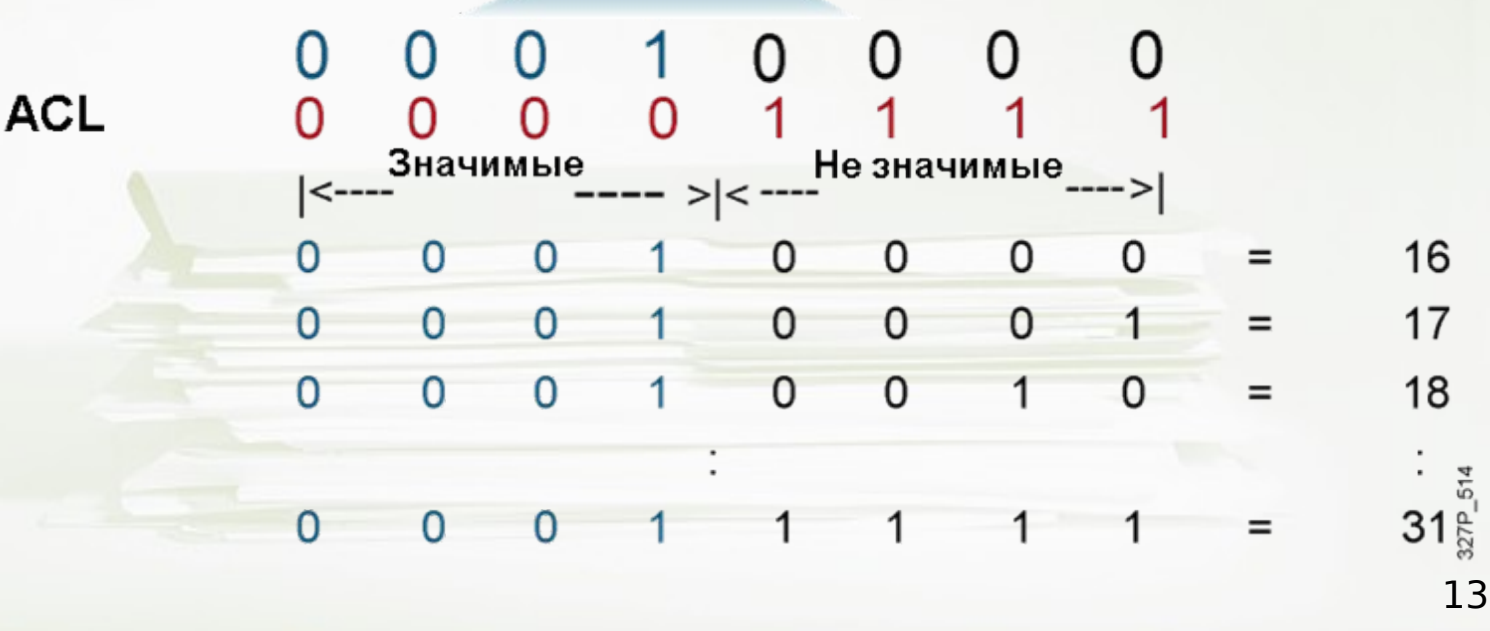

## Типичные ошибки в ACL (1 из 4)

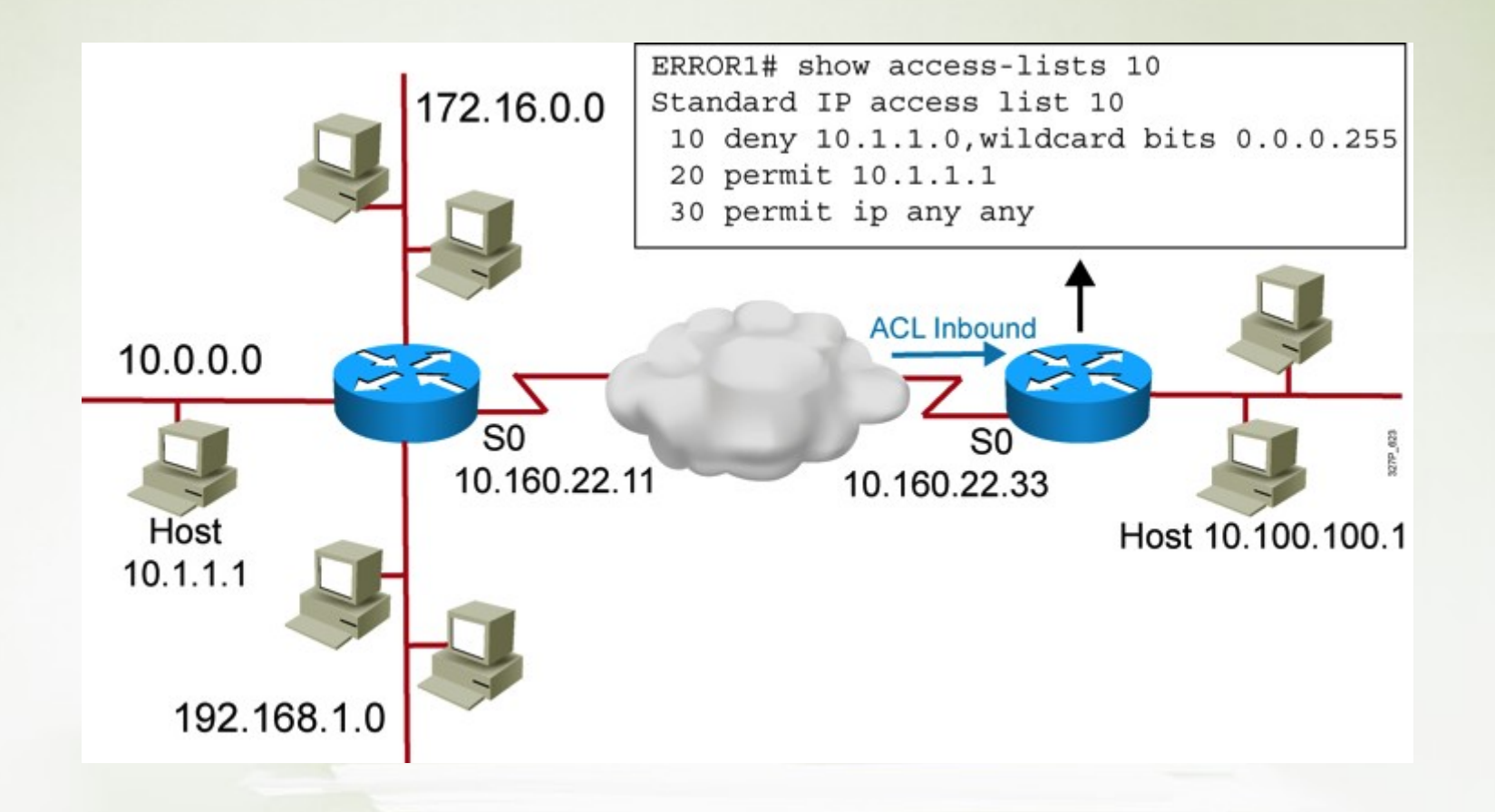

Пример 1: Хост 10.1.1.1 не может подключиться к 10.100.100.1

14

# Типичные ошибки в ACL (2 из 4)

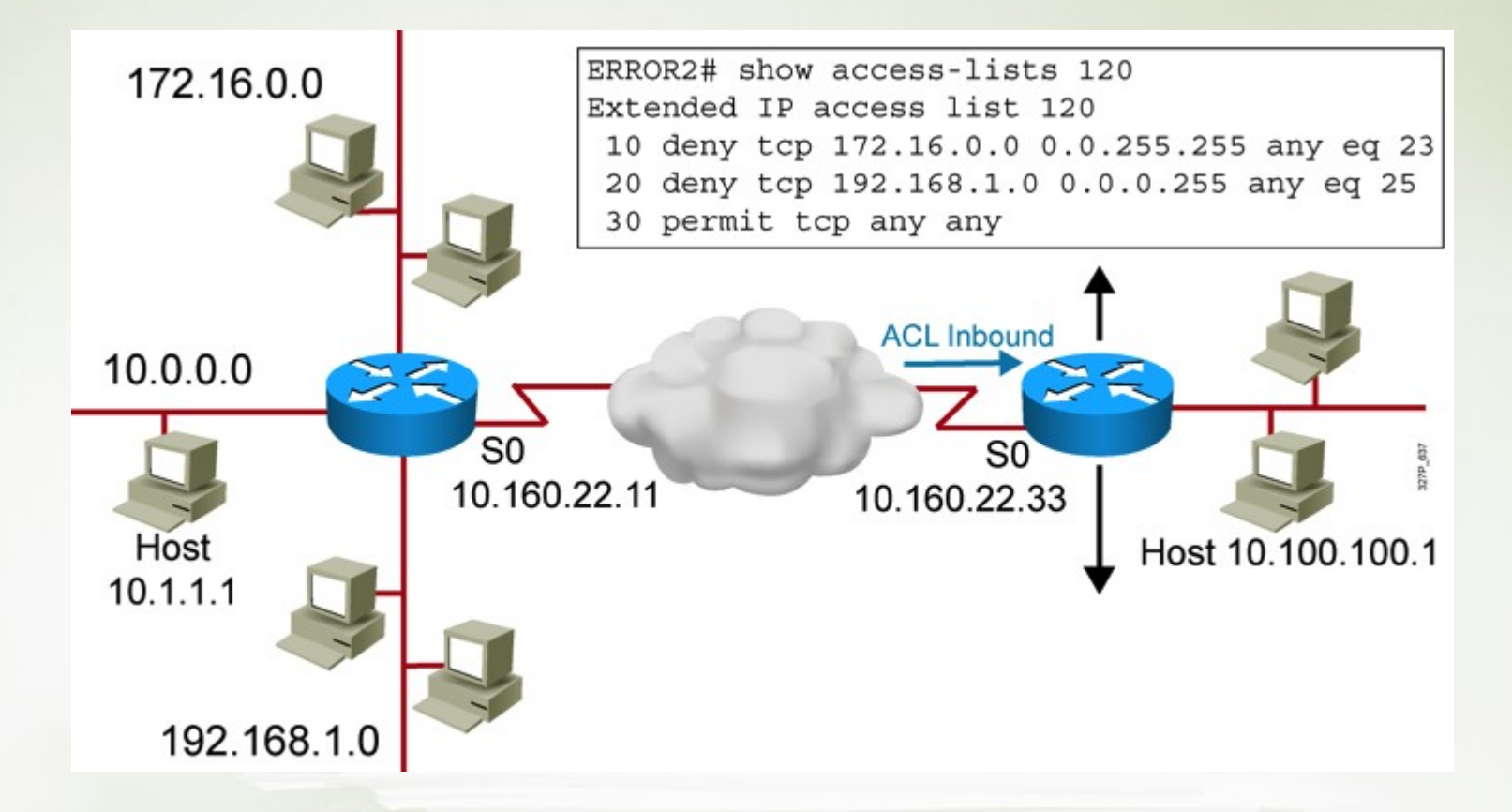

Пример 2: Сеть 192.168.1.0 не может подключиться к 10.100.100.1. по TFTP

## Типичные ошибки в ACL (3 из 4)

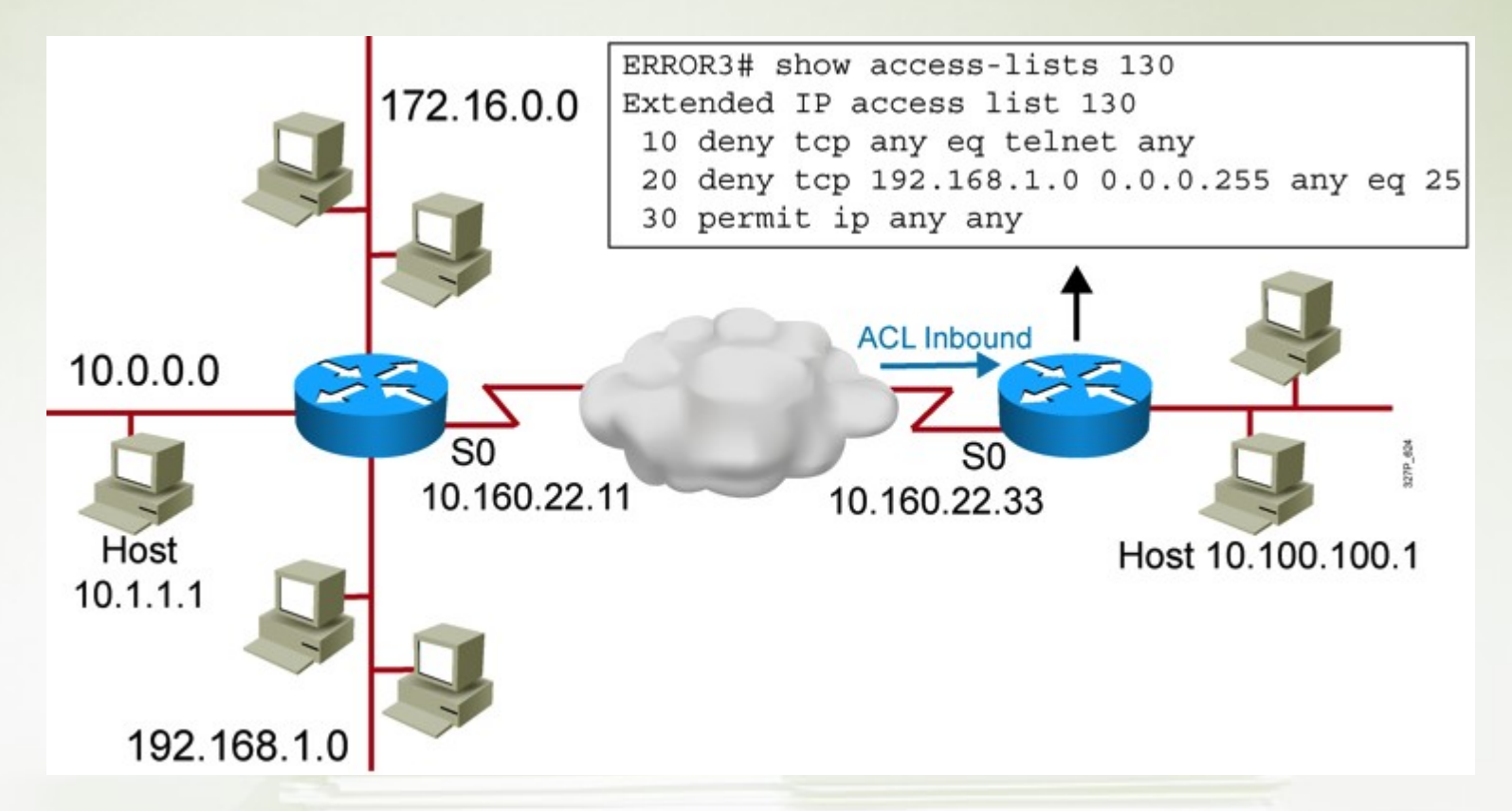

Пример 3: Сеть 172.16.0.0 может использовать Telnet для подключения к 10.100.100.1, а политикой безопасности это запрещено

## Типичные ошибки в ACL (4 из 4)

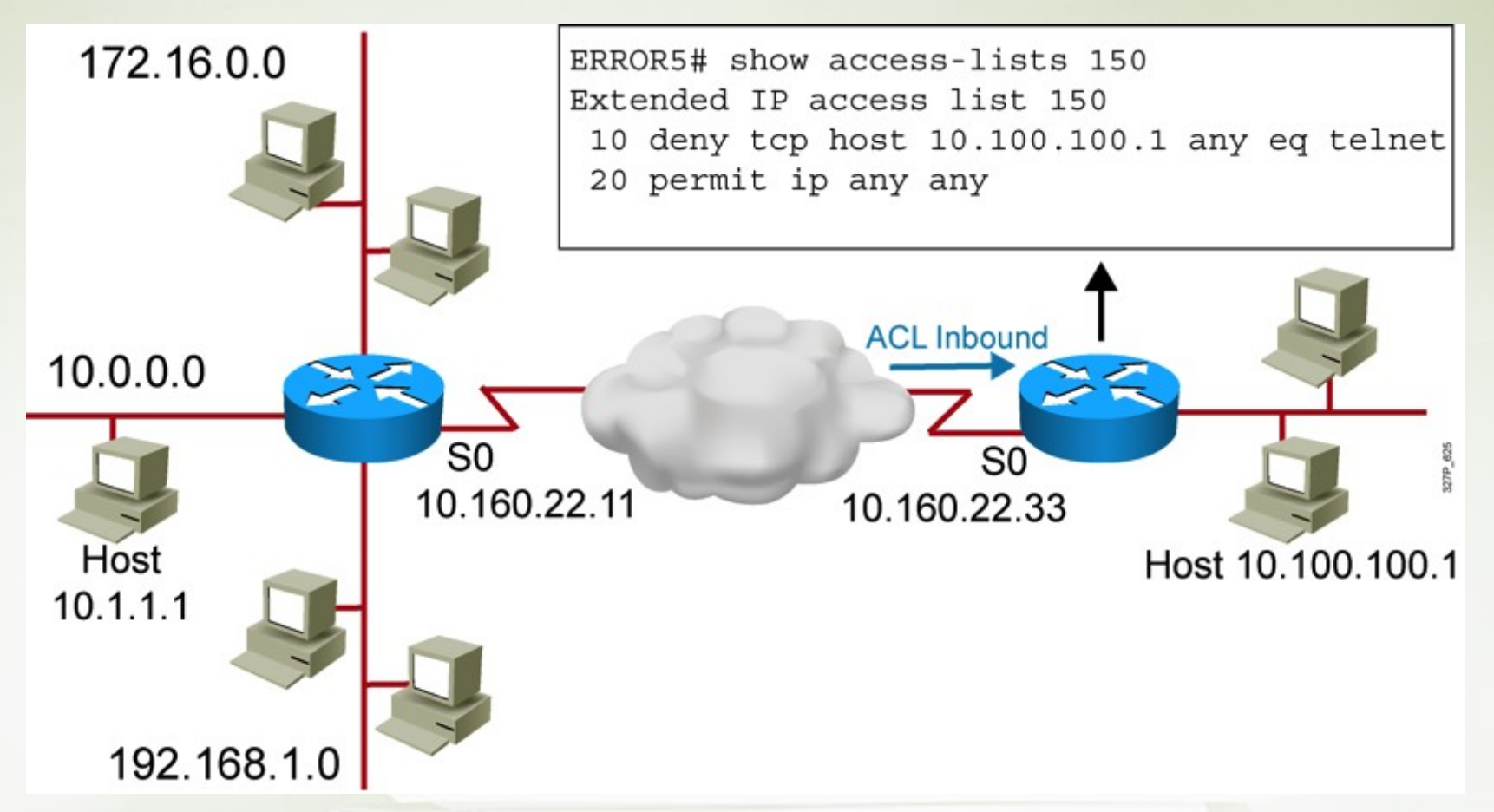

Пример 4: Хост 10.100.100.1 может использовать Telnet для подключения к 10.1.1.1, а политикой безопасности это  $17$ запрещено

#### **NAT: Network Address Translation**

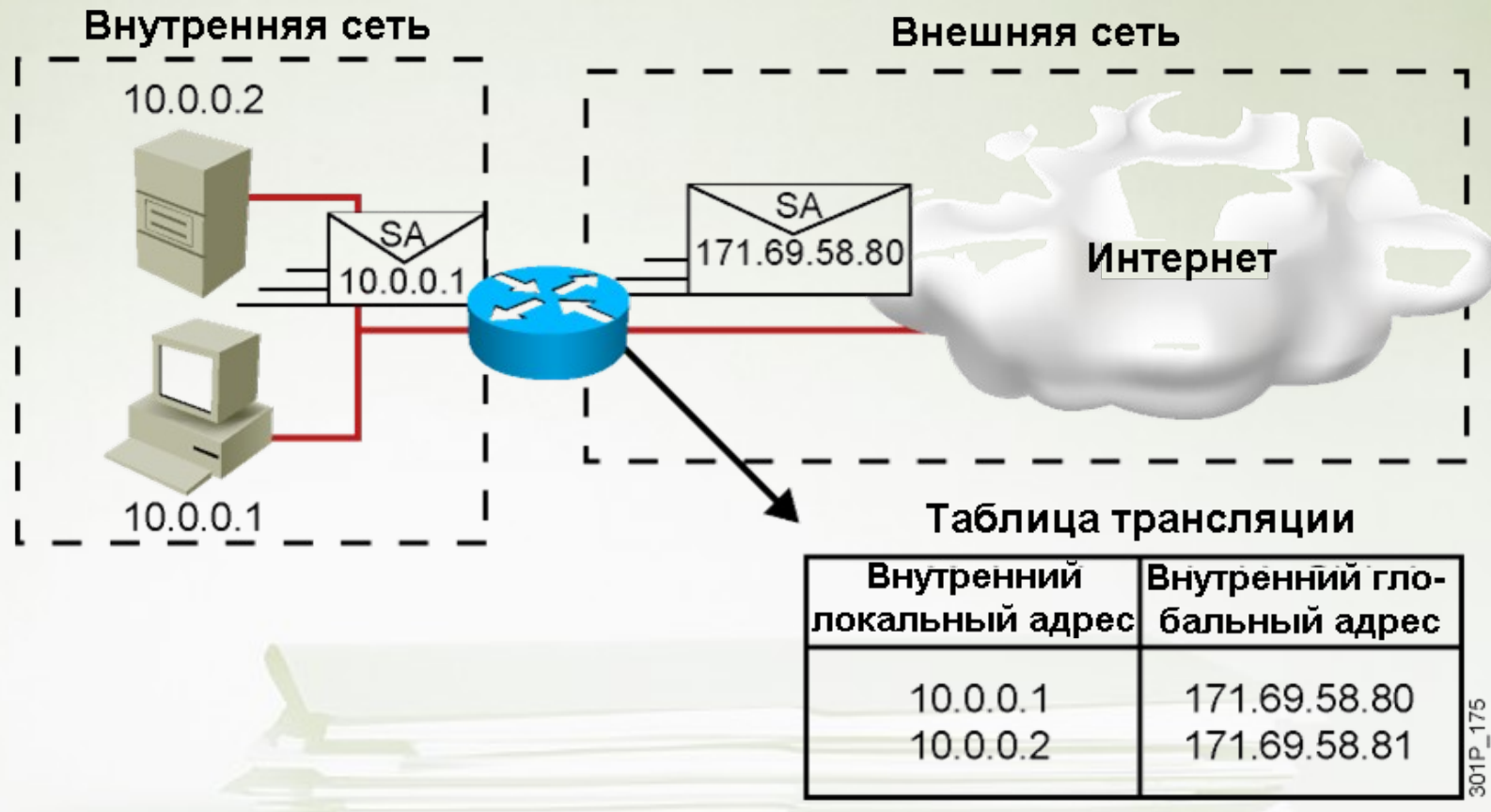

- IP адрес может быть либо локальным, либо глобальным
- Локальные адреса используется внутри локальных сетей
- Глобальные адреса используются для пересылки трафика в глобальных сегментах сети

#### **PAT: Port Address Translation**

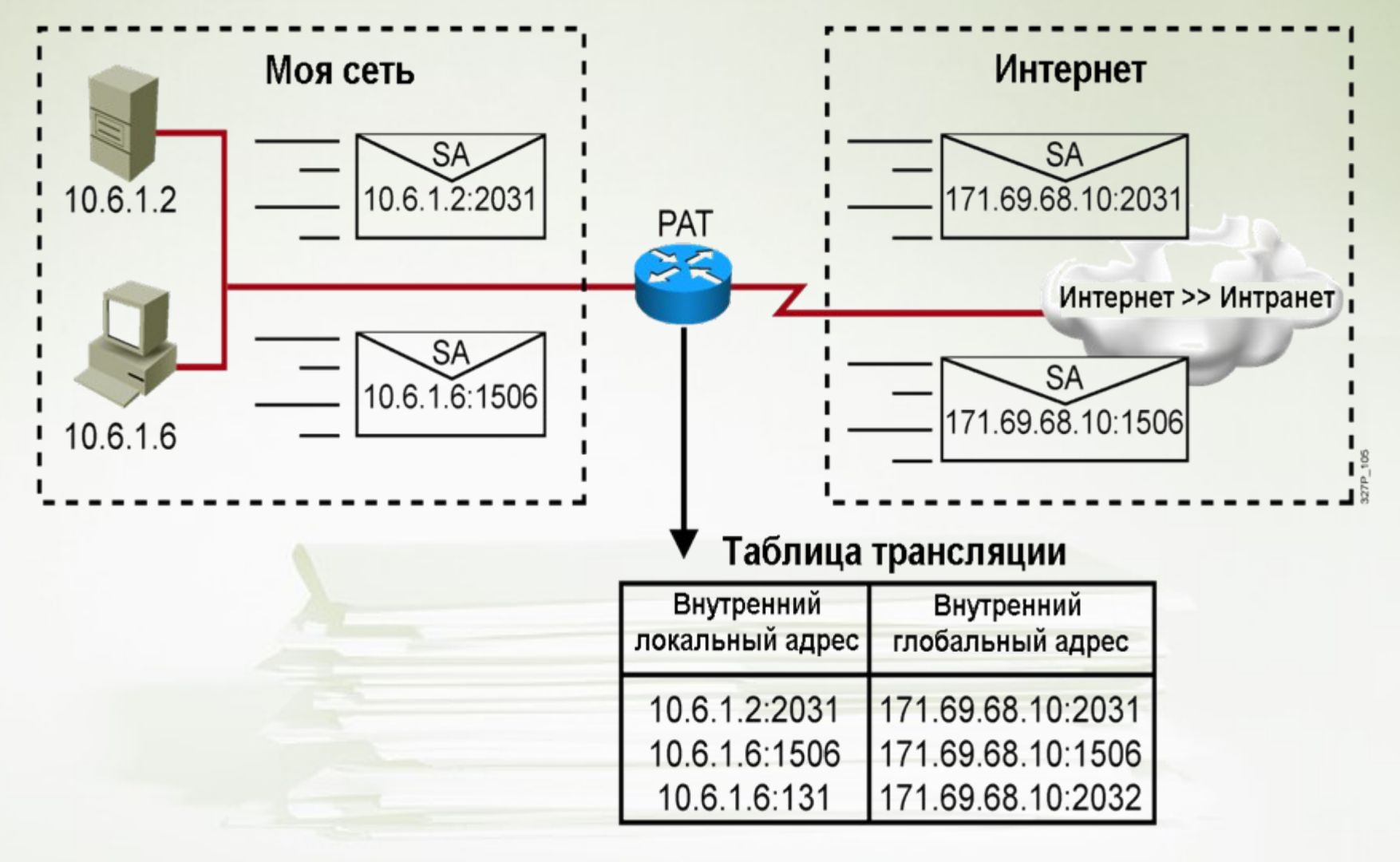

## Статический NAT

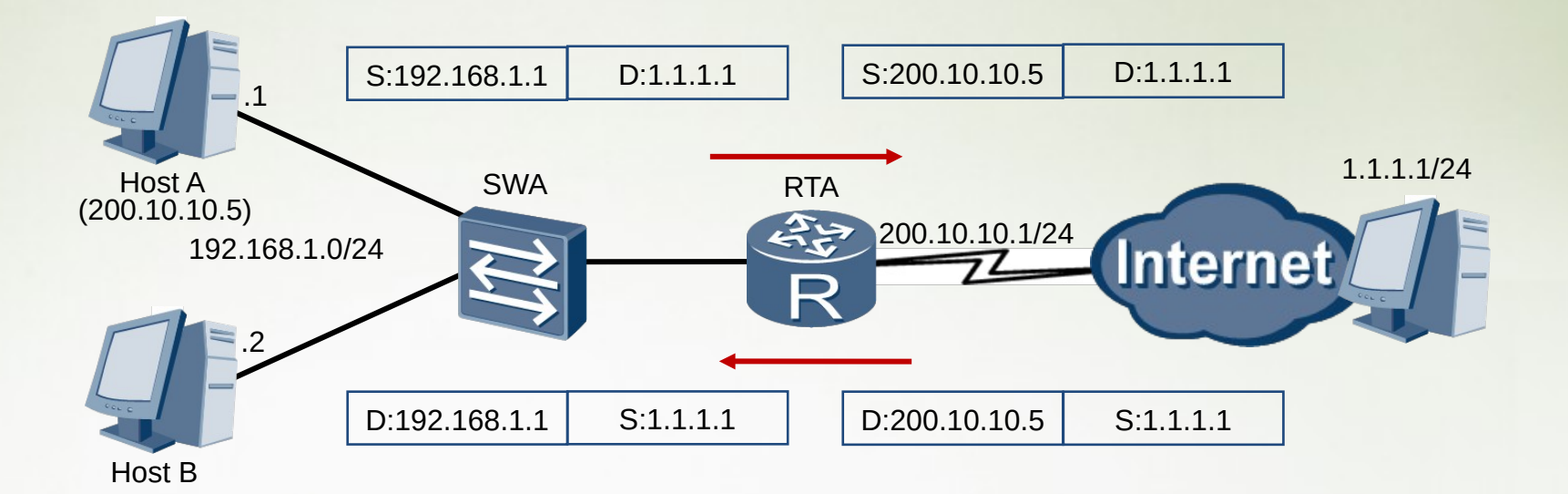

Один приватный адрес транслируется в один публичный адрес

### Настройка статической трансляции

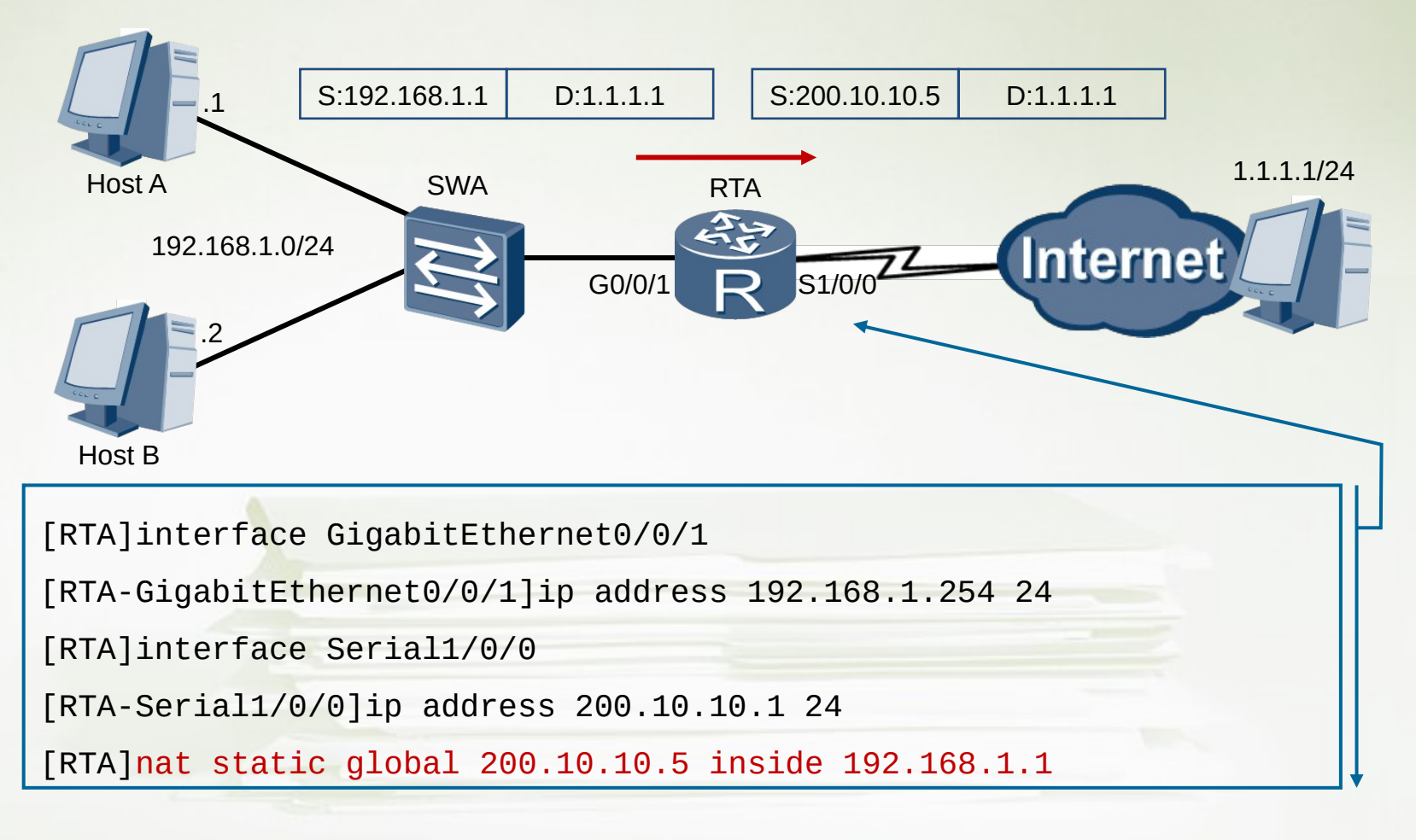

### Проверка настройки статического NAT

[RTA]display nat static [RTA]display nat static

Static Nat Information: Static Nat Information:

Interface : Serial1/0/0 Interface : Serial1/0/0

Global IP/Port : 200.10.10.5/---- Global IP/Port : 200.10.10.5/----

Inside IP/Port : 192.168.1.1/---- Inside IP/Port : 192.168.1.1/----

Protocol : ---- Protocol : ----

VPN instance-name : ---- VPN instance-name : ----

Acl number : ---- Acl number : ----

Netmask : 255.255.255.255 Netmask : 255.255.255.255

Description : ---- Description : ----

| Total : 1

#### Динамический NAT

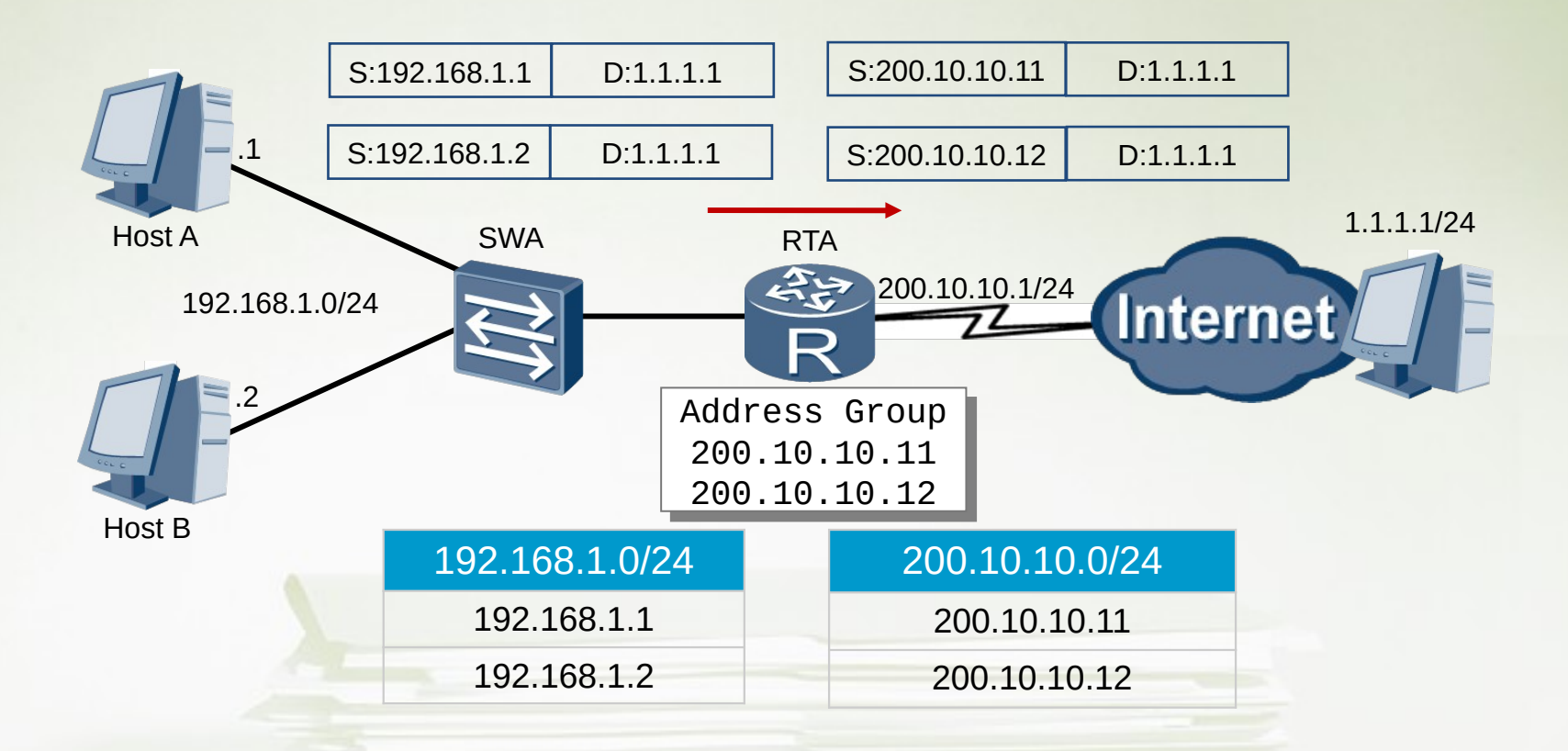

Трансляция основана на использовании пула публичных адресов

#### Настройка динамического NAT

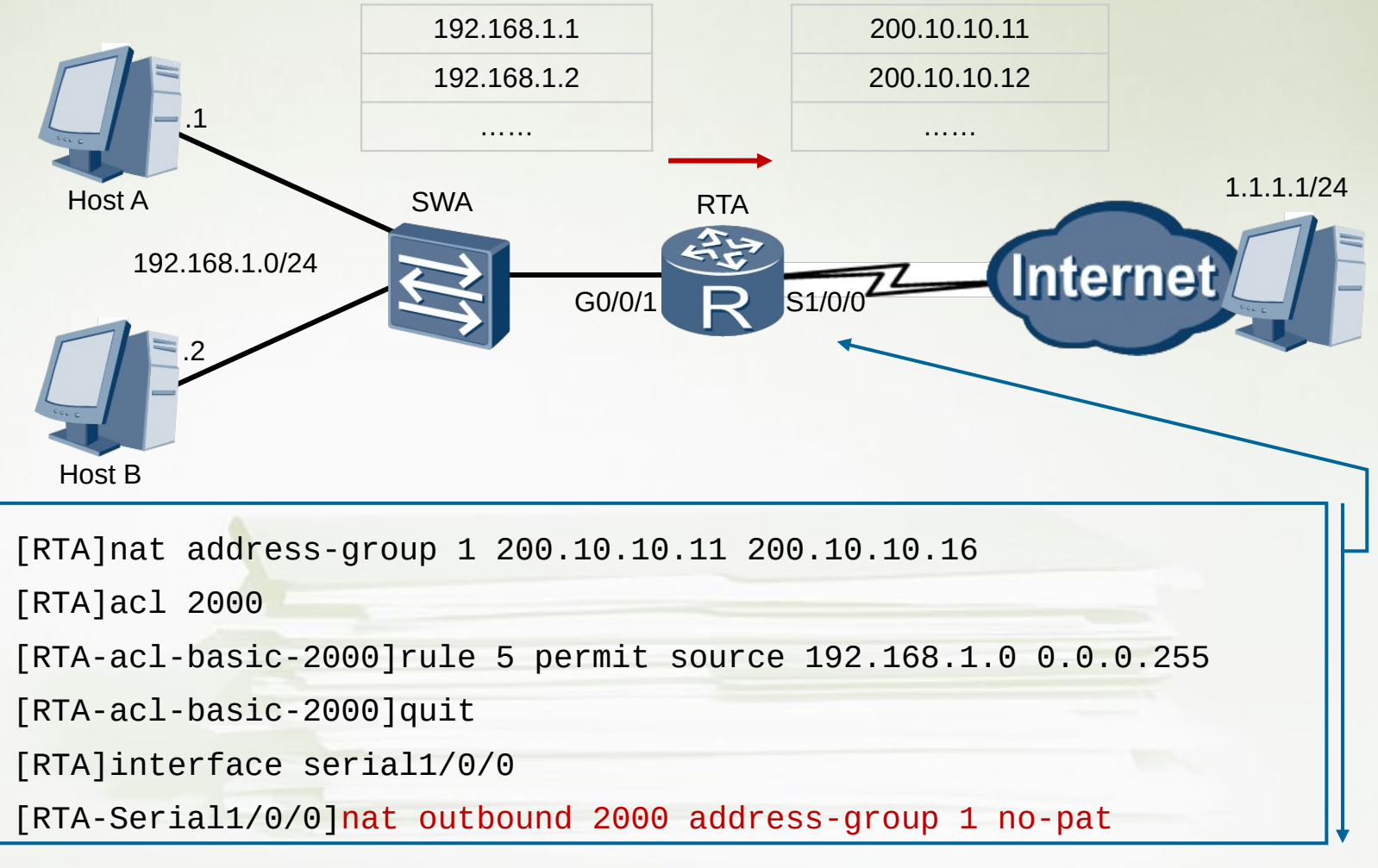

### Проверка настройки динамического NAT

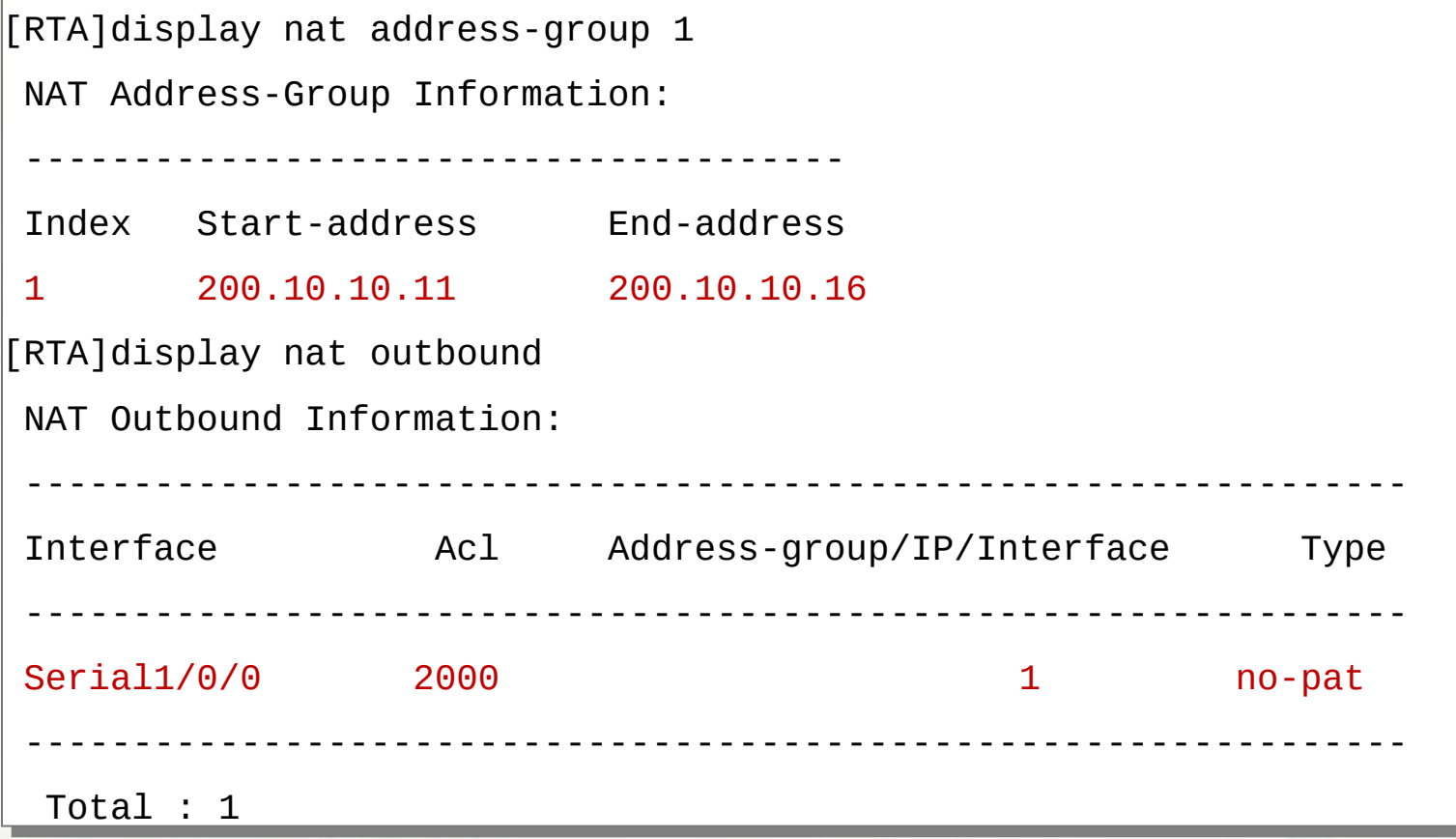

### Вариант NAT с трансляцией портов — Easy IP

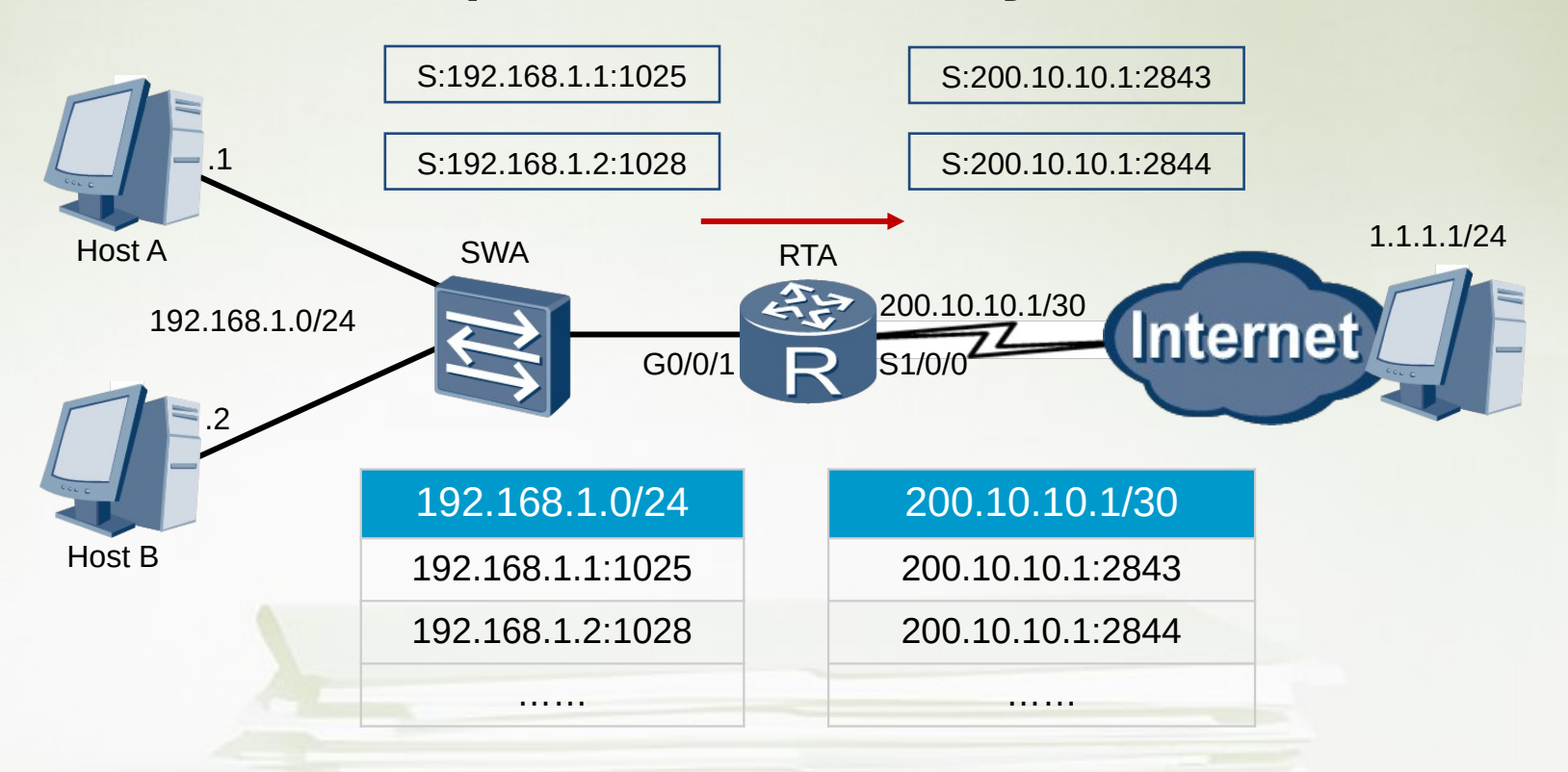

IP- адрес интерфейса, которым маршрутизатор подключается к публичной сети, используется как единственный публичный адрес для всех устройств в приватной сети. Для того, чтобы отличать сессии, используются номера портов.

#### Настройка Easy IP

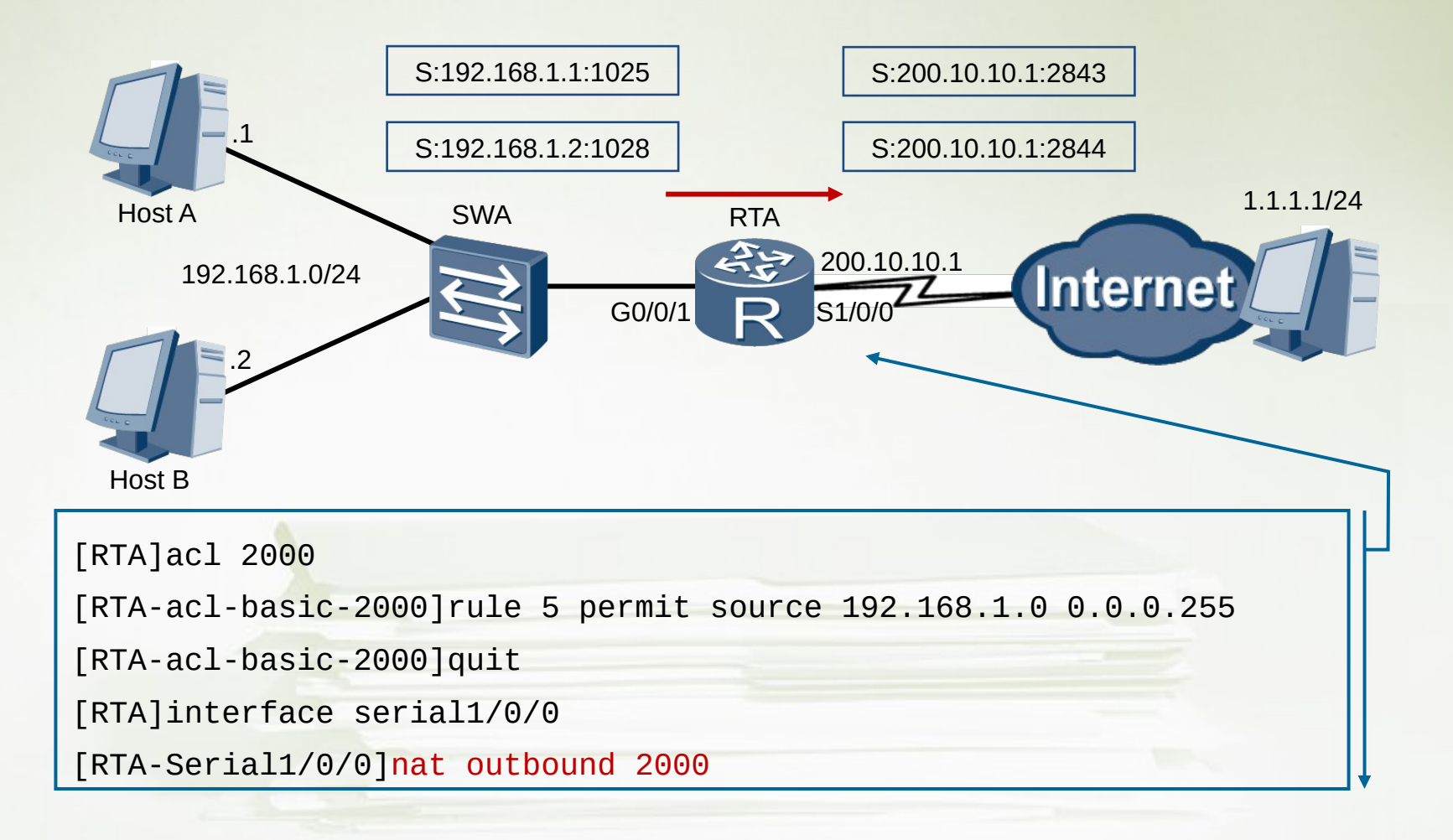

27

#### Проверка настройки Easy IP

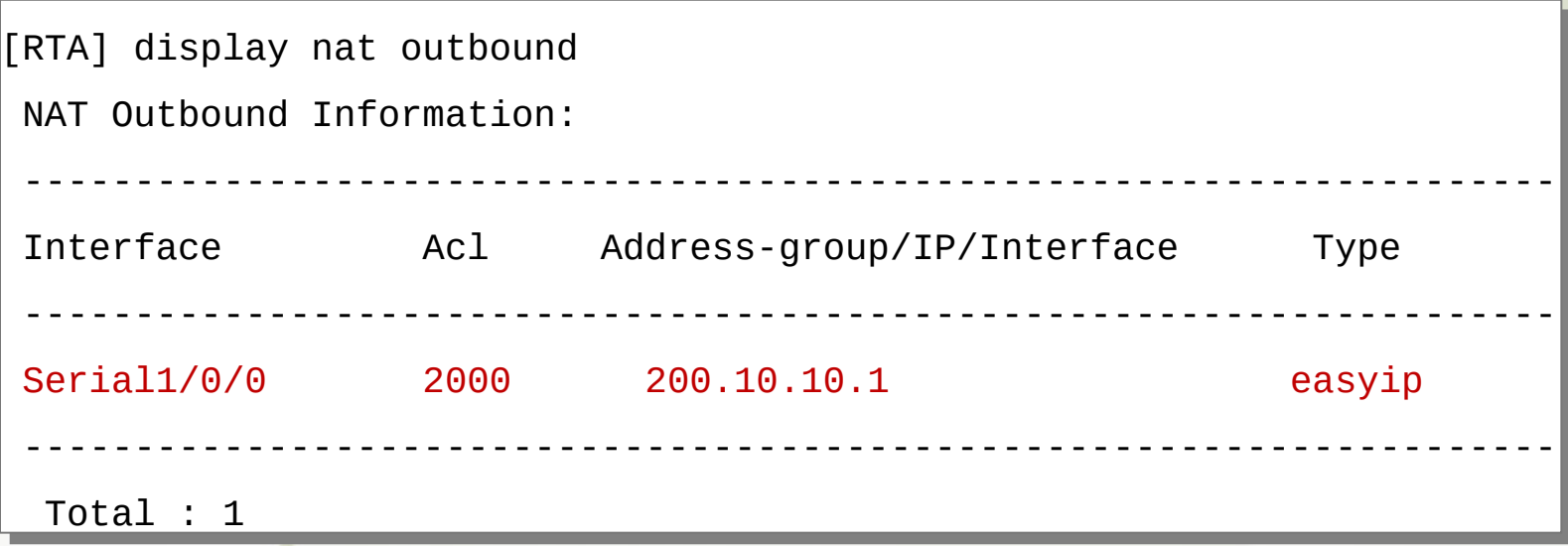

#### Ш Вопросы?

**ITALIA** 

Ш